# Design Patterns

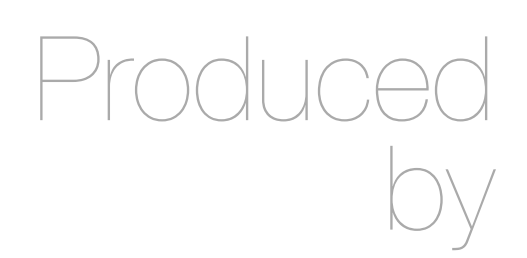

Eamonn de Leastar [edeleastar@wit.ie](mailto:edeleastar@wit.ie)

Department of Computing, Maths & Physics Waterford Institute of Technology

http://www.wit.ie

http://elearning.wit.ie

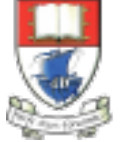

Waterford Institute of Technology INSTITIÚID TEICNEOLAÍOCHTA PHORT LÁIRGE

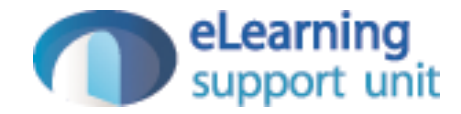

#### Solver Example

Idiomatic, Template Method, Strategy

### Case Study

- Examine a simple problem/solution from three perspectives
	- Template Method Pattern
	- Strategy Pattern

#### Solver - Find the minima of a line

• Build test class first:

```
public class MinimaSolverTest
\{private double[] line = { 1.0, 2.0, 1.0, 2.0, -1.0, 3.0, 4.0, 5.0, 4.0 };
   private MinimaSolver solver;
  @Test
   public void minima()
  \{ solver = new MinimaSolver();
    double[] result = solver.minima(line);assertTrue(result[0] == 1.1);assertTrue(result[1] == 2.2); }
}<br>}
```
#### Solver - the MinimaSolver class

- Some preprocessing and post processing is carried out (commented out in the code).
- Note that there are in fact two algorithms for finding the minima - our code just uses the leastSquaresAlgorithm.
- The algorithm implementations are replaced with stubbs to keep the code focussed on the patterns

```
public class MinimaSolver
{
   public MinimaSolver()
  \{ }
   public double[] minima(double[] line)
  \left\{ \right. // do some pre-processing
    double[] result = leastSquaresAlgorithm(line); // do some post-processing
     return result;
   }
   public double[] leastSquaresAlgorithm(double[] line)
  {5}return new double[] { 1.1, 2.2 }; }
   public double[] newtonsMethodAlgorithm(double[] line)
\{return new double[] {3.3, 4.4};
 }
}
```
#### Enums

• Further enhance readability with enums.

{

```
 @Test
  public void leastSquaresAlgorithm()
\{solver = new MinimaSolution (AlgorithmTypes.Lq)double[] result = solver.minima(line);assertTrue(result[0] == 1.1);assertTrue(result[1] == 2.2); }
  @Test
```

```
 public void newtonsMethodAlgorithm()
```
}

```
\{ solver = new MinimaSolver(AlgorithmTypes.NewtonsMethod);
   double[] result = solver.minima(line);
   assertTrue(result[0] == 3.3);assertTrue(result[1] == 4.4);
```

```
public class MinimaSolver
   public enum AlgorithmTypes
\{ LeastSquares, NewtonsMethod 
   }
   private AlgorithmTypes algorithm;
   public MinimaSolver(AlgorithmTypes algorithm)
\{ this.algorithm = algorithm;
 }
   public double[] minima(double[] line)
\{ // do some pre-processing
       double[] result = null; if (algorithm == AlgorithmTypes.LeastSquares)
\{ return leastSquaresAlgorithm(line);
     }
     else if (algorithm == AlgorithmTypes.NewtonsMethod)
    \{ return newtonsMethodAlgorithm(line);
     }
     // do some post-processing
     return result;
   }
```
### Introducing a new Algorithm

- Write the test first.
- It will fail to compile (as Bisection is not a valid enum)
- Once Bisection is introduced, the test will compile but fail to pass until we implement the method.

```
 @Test
 public void bisection()
\left\{ \right\} solver = new MinimaSolver(AlgorithmTypes.Bisection);
  double[] result = solver.minima(line);assertTrue(result[0] == 5.5);assertTrue(result[1] == 6.6); }
```
# New Algorithm - Bisection

 $\{$ 

}

- new enum for bisection.
- new method to implement the algorithm.

• new clause in the if statement to dispatch to bisection if selected.

```
 public enum AlgorithmTypes
```

```
 LeastSquares, NewtonsMethod, Bisection
```
 public double[] bisectionAlgorithm(double[] line)  $\{$ return new double $[] { 5.5, 6.6 };$ }

```
public double[] minima(double[] line)
```

```
\{ // do some pre-processing
      double[] result = null;
    if (algorithm == AlgorithmTypes.LeastSquares)
\{ return leastSquaresAlgorithm(line);
 }
    else if (algorithm == AlgorithmTypes.NewtonsMethod)
\{ return newtonsMethodAlgorithm(line);
 }
    else if (algorithm == AlgorithmTypes.Bisection)
\{ return bisectionAlgorithm(line);
 }
    // do some post-processing
    return result;
 }
```

```
public class MinimaSolver  public enum AlgorithmTypes
\{ LeastSquares, NewtonsMethod, Bisection
   }
   private AlgorithmTypes algorithm;
   public MinimaSolver(AlgorithmTypes algorithm)
  \left\{ \right. this.algorithm = algorithm;
   }
   public double[] minima(double[] line)
  \left\{ \right\} // do some pre-processing
         double[] result = null; if (algorithm == AlgorithmTypes.LeastSquares)
\{ \{ \} return leastSquaresAlgorithm(line);
 }
     else if (algorithm == AlgorithmTypes.NewtonsMethod)
    \mathcal{L} return newtonsMethodAlgorithm(line);
 }
     else if (algorithm == AlgorithmTypes.Bisection)
\{ \{ \} return bisectionAlgorithm(line);
 }
     // do some post-processing
     return result;
   }
   public double[] leastSquaresAlgorithm(double[] line)
\{return new double[] { 1.1, 2.2 }; }
   public double[] newtonsMethodAlgorithm(double[] line)
\{ return new double[] { 3.3, 4.4 };
   }
   public double[] bisectionAlgorithm(double[] line)
\{return new double\lceil \cdot \rceil { 5.5, 6.6 };
```
{

}

### Template Method Pattern

- Improve the maintainability of the solution.
- Enable new algorithms to be introduced without modifying the MinimaSolver class.
- Continue to improve readability

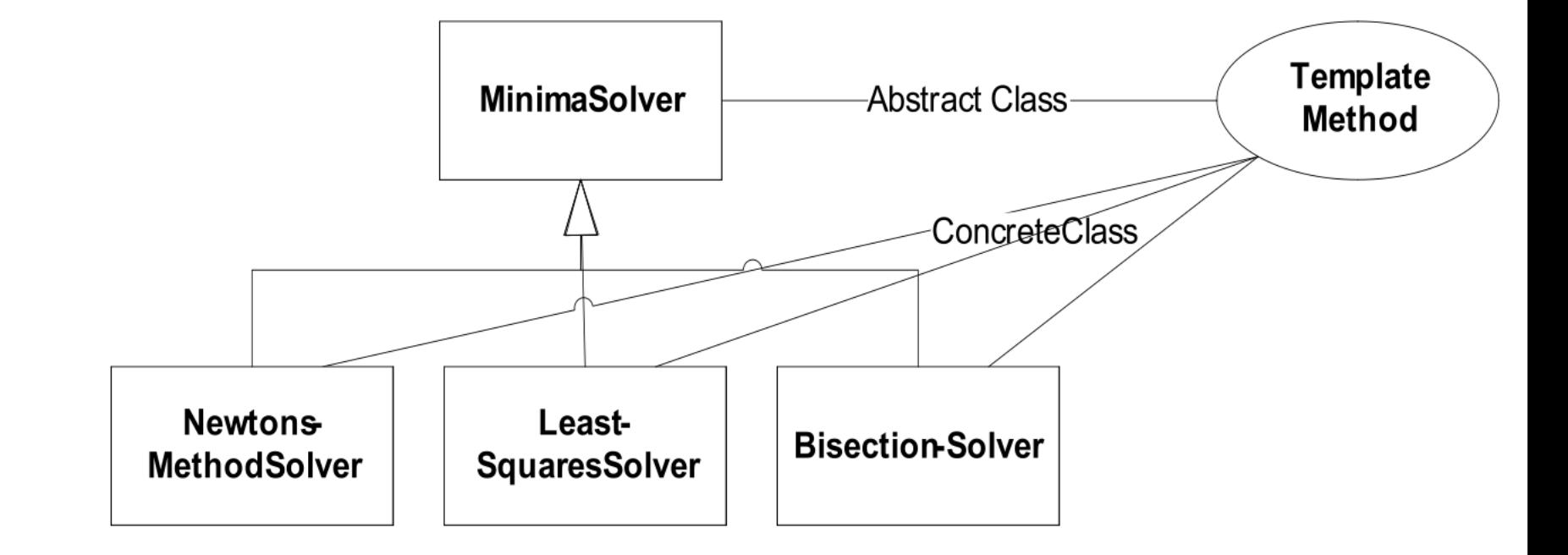

## Template Method - Abstract Class

- Remove all of the algorithm implementations.
- Replace with an abstract method algorithm.
- Adjust minima method to invoke this algorithm.
- Mark class as abstract.

```
public abstract class MinimaSolver
{5} public MinimaSolver()
  \mathcal{L} }
   double[] minima(double[] line)
  {5} // do some pre-processing
    double[] result = null;result = algorithm(line); // do some post-processing
     return result;
   }
   public abstract double[] algorithm(double[] line);
}
```
## Template Method - Concrete Classes

• Algorithms extend MinimaSolver and implement algorithm method.

```
public class LeastSquaresSolver extends MinimaSolver
\{ public double[] algorithm(double[] line)
\{return new double[]{1.1, 2.2};
   }
}
```

```
public class NewtonsMethodSolver extends MinimaSolver
{
   public double[] algorithm(double[] line)
\{return new double[]{3.3, 4.4};
 }
}
```
### Template Method Test

• Tests now instantiate appropriate MinimaSolver subclass - and test as before.

```
 @Test
 public void leastSquaresAlgorithm()
\{solver = new LeastSquaresSolver();
   double[] result = solver.minima(line);
  assertTrue(result[0] == 1.1);assertTrue(result[1] == 2.2); }
 @Test
 public void newtonsMethodAlgorithm()
\{ solver = new NewtonsMethodSolver();
  double[] result = solver.minima(line);assertTrue(result[0] == 3.3);assertTrue(result[1] == 4.4); }
```
### Template Method - Introducing new Algorithm

- Just define new class (no need to modify MinimaSolver base class)
- And test by instantiating an object of this class
- Contrast with previous mechanism for introducing new algorithm

```
public class BisectionSolver extends MinimaSolver
{
  public double[] algorithm(double[] line)
\{return new double[]{5.5, 6.6};
   }
}
```

```
 @Test
  public void bisection()
\{solver = new BisectionSolver();
   double[] result = solver.minima(line);
   assertTrue(result[0] == 5.5);assertTrue(result[1] == 6.6); }
```
# Strategy Pattern

- Improve the variability of the solution.
- Enable new algorithms to be introduced without modifying the MinimaSolver class.
- Continue to improve readability
- Enable algorithms to be changed at run time.

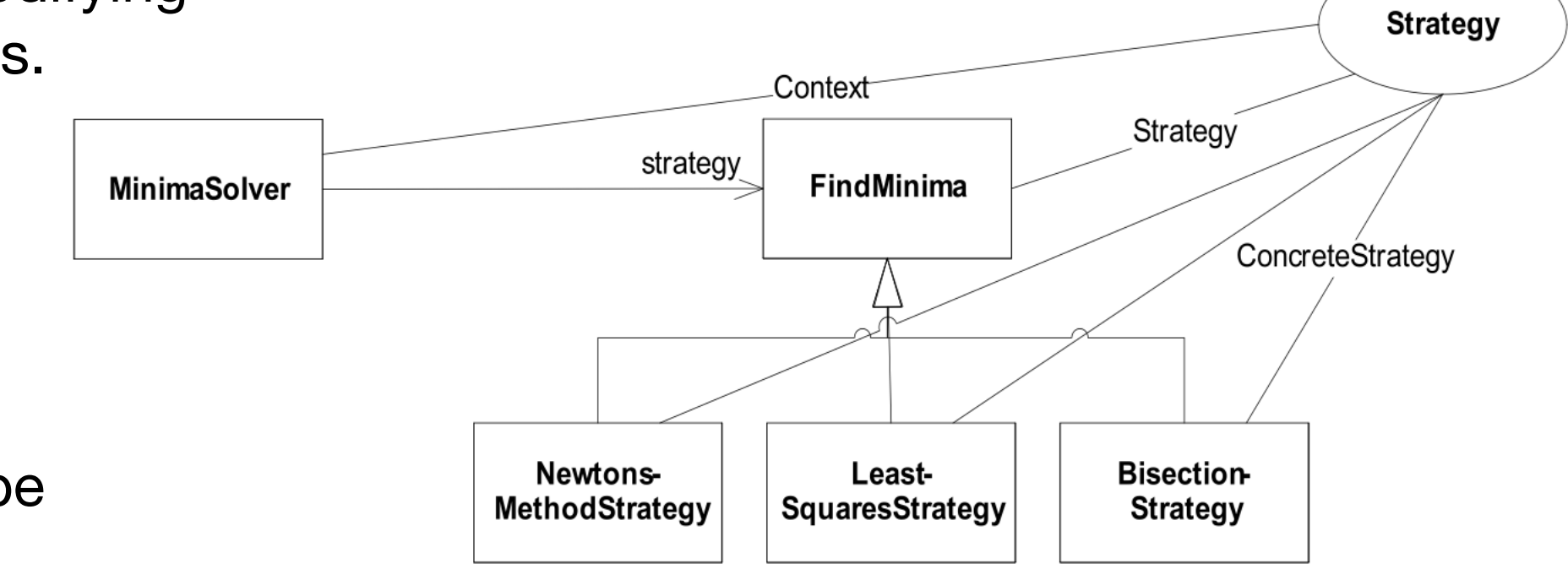

## Strategy Interface and Concrete Implementations

- Encapsulate algorithm in an interface.
- Realise algorithms as standalone classes implementing this interface

public interface FindMinima { double[] algorithm(double[] line); }

```
public class LeastSquaresStrategy implements FindMinima
{
  public double[] algorithm(double[] line)
  {5}return new double[]{1.1, 2.2};
   }
}
```

```
public class NewtonsMethodStrategy implements FindMinima
{
  public double[] algorithm(double[] line)
\{return new double[]{3.3, 4.4};
   }
}
```
# Strategy Context

- MinimaSolver will now be initialised with the appropriate strategy object.
	- by the constructor...
	- or by a changeStrategy() method...
- minima() delegates algorithm to strategy object.

```
public class MinimaSolver
{
   private FindMinima strategy;
   public MinimaSolver(FindMinima strategy)
  \{ this.strategy = strategy;
   }
   double[] minima(double[] line)
   {
     // do some pre-processing
    double[] result = null; result = strategy.algorithm(line);
     // do some post-processing
     return result;
   }
   public void changeStrategy(FindMinima newStrategy)
  {5} strategy = newStrategy;
   }
}
```
# Strategy Test

• MinimaSolver + the appropriate Strategy object need to be created.

```
 @Test
  public void leastSquaresAlgorithm()
 \{ solver = new MinimaSolver(new LeastSquaresStrategy());
   double[] result = solver.minima(line);assertTrue(result[0] == 1.1);assertTrue(result[1] == 2.2); }
  @Test
  public void newtonsMethodAlgorithm()
\{ solver = new MinimaSolver(new NewtonsMethodStrategy());
   double[] result = solver.minima(line);assertTrue(result[0] == 3.3);assertTrue(result[1] == 4.4); }
```
## Defining a new Algorithm

• Just provide a new implementation of FindMinima...

```
public class BisectionStrategy implements FindMinima
{
   public double[] algorithm(double[] line)
\{return new double[]{5.5, 6.6};
   }
}
```
• ... and pass an implementation of this to the solver.

```
 @Test
 public void bisection()
\{ solver = new MinimaSolver(new BisectionStrategy());
  double[] result = solver.minima(line);assertTrue(result[0] == 5.5);assertTrue(result[1] == 6.6); }
```
# Changing the Strategy at Runtime

- Just call changeStrategy() with a new implementation.
- The same solver object is used in both tests here.
- This is not possible with Template Method.

```
 @Test
  public void testChangeAlgorithm()
\{ solver = new MinimaSolver(new LeastSquaresStrategy());
   double[] result = solver.minima(line);assertTrue(result[0] == 1.1);assertTrue(result[1] == 2.2); solver.changeStrategy(new BisectionStrategy());
    result = solver.minima(line);
   assertTrue(result[0] == 5.5);assertTrue(result[1] == 6.6); }
```
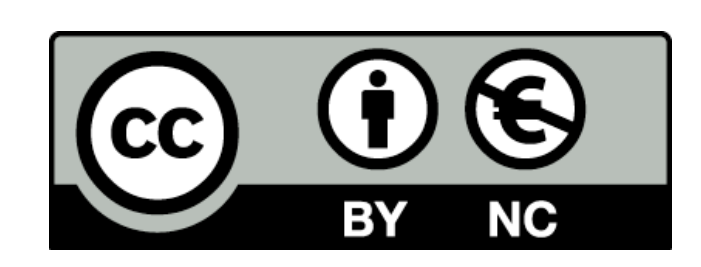

Except where otherwise noted, this content is licensed under a Creative Commons Attribution-NonCommercial 3.0 License.

For more information, please see http:// creativecommons.org/licenses/by-nc/3.0/

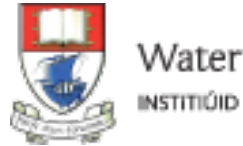

Waterford Institute of Technology INSTITIÚID TEICNEOLAÍOCHTA PHORT LÁIRGE

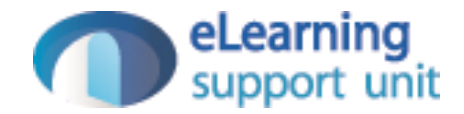